## 設定方法(確認方法) : AQUOS senseの場合

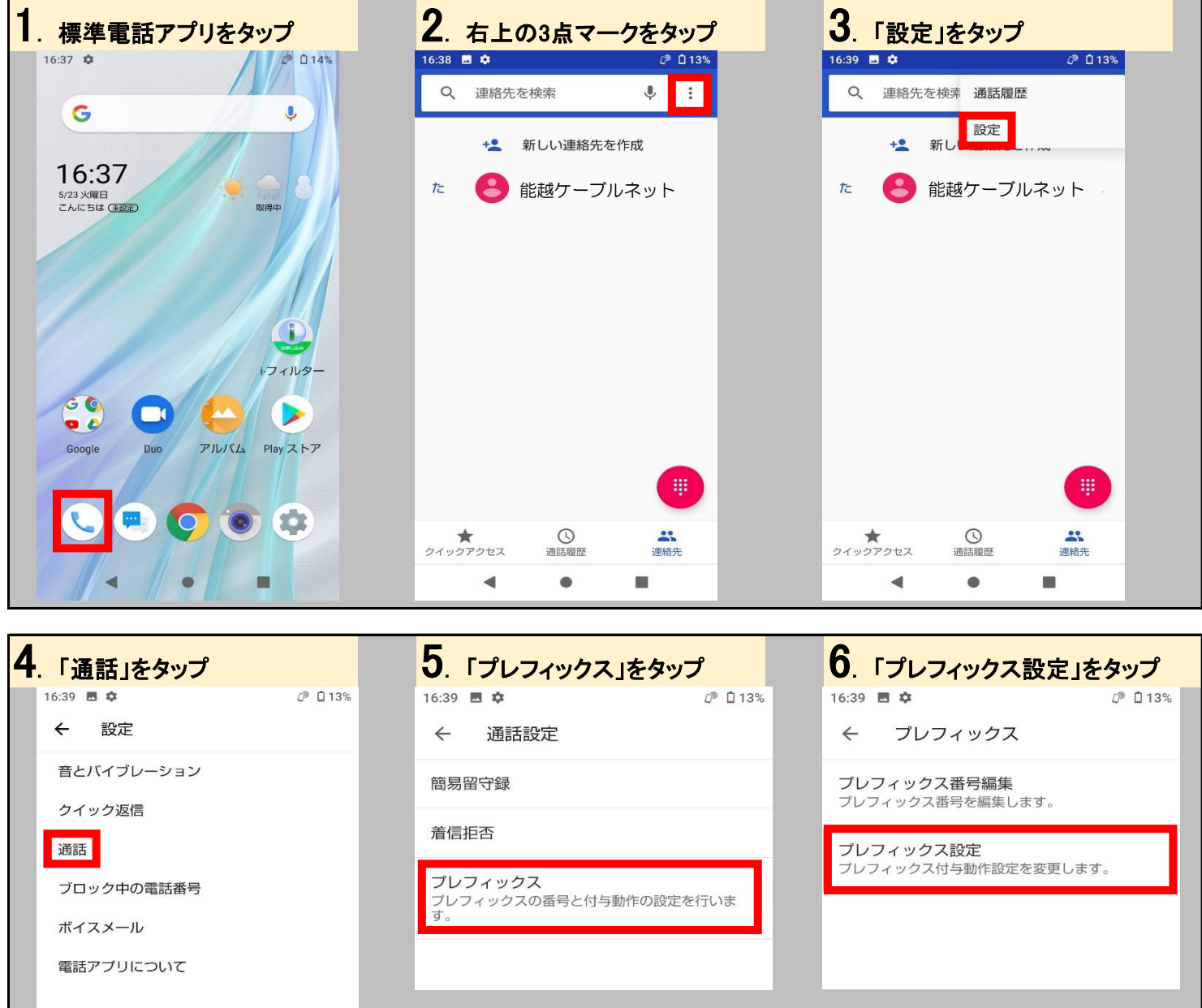

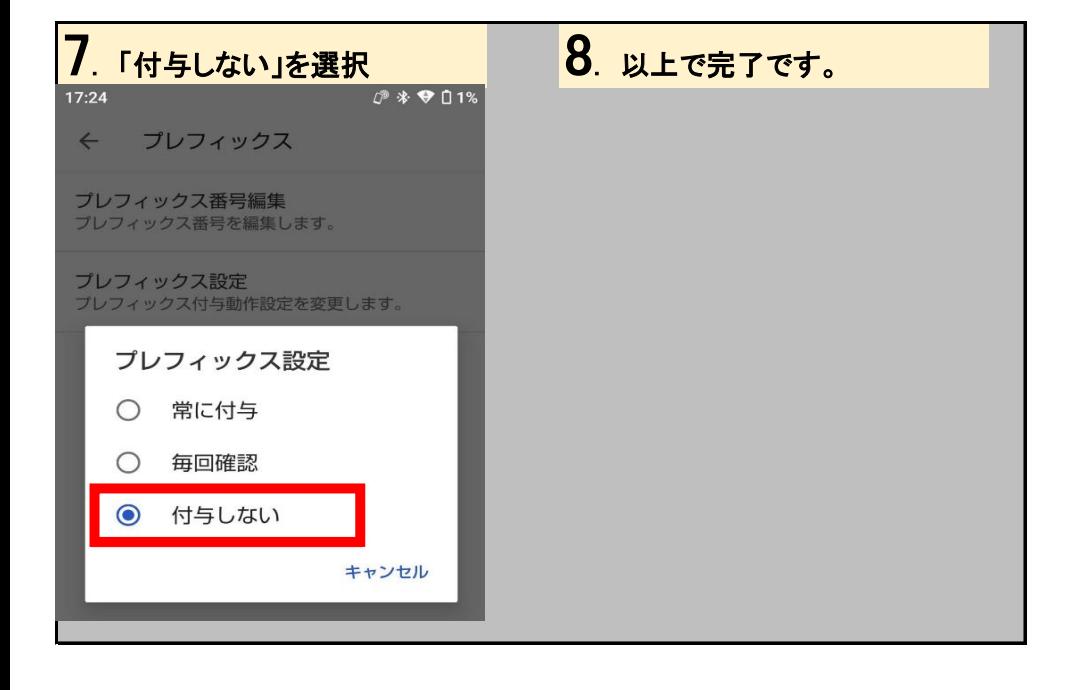